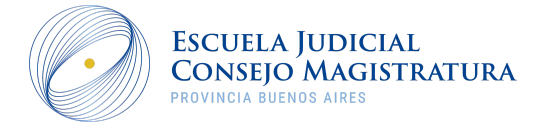

# **Pautas de presentación de artículos para la cuarta edición.**

Los artículos presentados para ser evaluados a fin de publicarse en la Revista de la Escuela Judicial deben ser originales e inéditos, respetando de este modo los derechos de autor. No debiéndose haber postulado simultáneamente en otras publicaciones sin indicación expresa. Los autores son responsables de garantizar estas circunstancias cómo así de respetar los principios éticos y deberes establecidos en nuestro sitio web.

Simultáneamente, deben constatar que el texto cumpla con los requisitos bibliográficos y de estilo indicados en el presente escrito.

A estos fines, se han creado las siguientes pautas, según las cuales, para presentar un texto usted deberá:

**1. Completar Formulario:** Se deberá completar el formulario antes de enviar el correo electrónico remitiendo el trabajo.

**2. Respetar el idioma y el formato:** Los trabajos serán presentados en idioma español, en formato Word, con el control de cambios desactivado y sin encabezado, pie o número de página.

**3. Respetar la extensión y fuente:** No deberán exceder los 42.000 caracteres con espacio (incluyendo el resumen y las referencias bibliográficas*). La letra será Times New Roman, número 12, interlineado 1,5.*

**4. Indicar sus datos personales:** En la primera página, luego del título del artículo, deberá figurar nombre y apellido de su autor/a, *no permitiéndose coautorías*. Como primera nota al pie se incluirá un CV abreviado, que no exceda los 400 caracteres con espacio, donde se detalle su filiación institucional (país, universidad, facultad, centro de investigación), relación con la institución (investigador, docente, becario, etcétera), correo electrónico personal e identificador ORCID 1 . También se deberá incorporar el carácter de egresado/a de la Escuela Judicial para el caso de corresponder; como así, la pertenencia a un organismo de la Administración de Justicia o Ministerio Público para el caso de pertenecer.

**5. Incluir un Resumen y Palabras Clave:** Debe presentarse un resumen (que no sea texto extraído del artículo) que no exceda los 900 caracteres con espacio y que explicite lo que se hizo, de qué manera, los resultados y su significación, acompañado de cuatro palabras clave. Ambas cosas, más el título del artículo, deben tener versión en español e inglés.

<sup>1</sup>ORCID es un registro que asigna a cada investigador/a un código numérico de 16 dígitos en forma de URL que permitirá identificarlo en cualquier búsqueda en bases de datos bibliográficas, portales de contenido científico, redes sociales, etc. Para el caso de no tener aún asignado el número, puede generarlo desde el sitio web <https://orcid.org/>

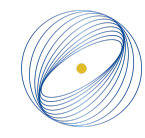

**6. Incorporar de forma correcta las tablas**: En el caso de incluirse tablas, cuadros o gráficos, se consignarán en *archivo aparte*, titulados y numerados, en formato JPG, TIFF o PNG y con una resolución no menor a 300 dpi. En el cuerpo del texto debe indicarse "Insertar Tabla Nº X". Al pie de cada imagen, tabla, cuadro o gráfico (en el Word, no en la misma imagen) deberá indicarse la fuente, por ejemplo: "Fuente: elaboración propia" o "Fuente: INDEC, 2021".

**7. Incorporar listado de bibliografía utilizada:** Toda referencia bibliográfica que figure en el cuerpo del texto deberá estar detallada al final del artículo alfabéticamente (*ver pautas de "BIBLIOGRAFÍA FINAL"*).

**8. Titular y subtitular conforme a las pautas:** Se desaconseja el uso de numeración o letras para los subtítulos, salvo que la complejidad de la estructura lo demande. El formato utilizado será el siguiente:

- Título principal: Times New Roman 14, con negrita y centrado.

- Primer nivel de subtítulos: Times New Roman 12, con negrita, alineado a la izquierda y separado del siguiente párrafo por un blanco.

- Segundo nivel de subtítulos: Times New Roman 12, con negrita y cursiva, alineado a la izquierda y sin separar del siguiente párrafo.

En ningún caso se usará el punto o los dos puntos al final de títulos y subtítulos.

# **9. Seguir las normas de citado y resaltado:**

*Se recomienda no destacar palabras o frases.* De ser imprescindible, deberá utilizarse la cursiva, nunca comillas, negrita o subrayado. Evitar, del mismo modo, el uso de la mayúscula como recurso visual.

Los neologismos o términos que no pertenecen al español se colocarán en cursiva.

Los superíndices que indican nota al pie se colocarán por fuera de los signos de puntuación, a menos que se haga referencia exclusivamente a la palabra a la que están unidos. Ejemplo:

*Los superíndices <sup>2</sup> que indican nota al pie se colocarán por fuera de los signos de puntuación, <sup>3</sup> a menos que se haga referencia exclusivamente a la palabra a la que están unidos.*

Las notas al pie se utilizarán para consignar aclaraciones, comentarios o información ampliatoria, no para indicar referencias bibliográficas.

# **> CÓMO CITAR**

Cada vez que se expresen ideas o palabras de otros/as autores deberá citarse.

<sup>2</sup> Esta nota tendrá que ver con el término "superíndice".

<sup>3</sup> Esta nota tendrá relación con toda la frase que precede al superíndice.

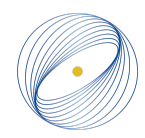

Los fragmentos textuales se indicarán mediante comillas anglosajonas (""), no con españolas (« »); de ser necesario un segundo nivel, se utilizarán las comillas simples  $('')$ .

Cuando en la cita se introduzcan comentarios o se eluda texto, se señalará mediante corchetes ([...]), nunca con paréntesis o puntos suspensivos solamente.

Si la cita textual supera las 40 palabras, se compondrá a bando (en párrafo aparte, con sangría en ambos márgenes, sin comillas y con tipografía un punto menor que la del resto del texto).

En caso de cita textual, se usarán comillas, no cursiva (si el original la utiliza para destacar texto, se agregará la leyenda "subrayado en el original" luego de la referencia).

Si se necesita destacar parte de la cita, se usará la cursiva y se consignará la leyenda "subrayado propio". Ejemplo:

*"Si se tratara de escribir una historia de la imprenta durante los primeros siglos de su existencia, deberíamos buscar, evidentemente, nuestras divisiones en los progresos mismos de la técnica" (Febvre, 1962, p. XVIII; subrayado propio).*

Cuando en el texto figure una traducción realizada por el/la autor/a del artículo de una cita en otro idioma, deberá estar acompañada por la aclaración: "Traducción propia". En la bibliografía final debe figurar la referencia original.

## **> Cita directa + autor/a mencionado**

A continuación del apellido, se consignará entre paréntesis el año de edición de la obra citada; la cita estará entrecomillada y al finalizar se señalará la página en la que se encuentra. Ejemplo:

*Según Lucien Febvre (1962), "si se tratara de escribir una historia de la imprenta durante los primeros siglos de su existencia, deberíamos buscar [...] nuestras divisiones en los progresos mismos de la técnica" (p. XVIII).*

## **> Cita directa + autor/a no mencionado**

A continuación de la cita, se consignará entre paréntesis el apellido de su autor, el año de edición de la obra y la página en la que se encuentra el texto citado. Ejemplo:

*"Si se tratara de escribir una historia de la imprenta durante los primeros siglos de su existencia, deberíamos buscar [...] nuestras divisiones en los progresos mismos de la técnica" (Febvre, 1962, p. XVIII).*

## **> Cita indirecta / parafraseo + autor/a mencionado**

Solo se consignará el año de la obra luego del apellido del/a autor/a, sin página. Ejemplo:

Según Lucien Febvre (1962), debemos buscar tal cosa en los progresos de la técnica.

## **> Cita indirecta/parafraseo + autor/a no mencionado**

Se consignará el apellido del/a autor/a y el año de la obra entre paréntesis, sin página. Ejemplo:

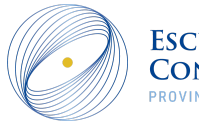

Deberíamos buscar dichas divisiones en los progresos de la técnica (Febvre, 1962).

## **> Citas de apoyo**

Como en el caso anterior. De consignarse más de una referencia de apoyo, se separarán con punto y coma. Ejemplo:

*Deberíamos buscar dichas divisiones en los progresos de la técnica (Febvre, 1962; Lyons, 2010; Bourdieu & Passeron, 2003).*

## **> BIBLIOGRAFÍA FINAL**

Toda referencia que figure en el texto deberá estar detallada al final del artículo, en orden alfabético bajo el estilo APA indicando autor, año de publicación, título y fuente.

No está permitido agregar bibliografía que no se haya citado, *siempre que esté justificado y no se abuse del recurso.*

Se indicará únicamente el año de edición consultada.

El orden de las obras de un/a mismo/a autor/a es de la más antigua a la más actual; en caso de que varias correspondan al mismo año, se colocarán primero los libros y luego los artículos, y después del año, una letra que los diferencie (2001a,2001b).

Se proporcionarán las direcciones URL para las referencias en línea.

Se brindan algunos ejemplos de los tipos de referencias más usadas extraídos de la séptima edición de las normas APA. Para ampliar la información por favor visite: <https://normas-apa.org/> (pestaña "referencias")

## **> Libro impreso**

Apellido, N. (año). Título del trabajo. Editorial.

Herrera Cáceres, C. y Rosillo Peña, M. (2019). Confort y eficiencia energética en el diseño de edificaciones. Universidad del Valle.

## **> Libro en línea**

Apellido, N. y Apellido, N. (año). Título del libro. Editorial. DOI o URL

## **> Libro con editor**

Apellido, N. (Ed.). (año). Título del trabajo. Editorial.

## **> Capítulo de un libro con editor**

Apellido Autor, N. N. (año). Título del capítulo o entrada en N. Apellido Editor (Ed.), Título del libro (xx ed., Vol. xx, pp. xxx–xxx). Editorial.

## **> Tesis o monografías**

Apellido, N. y Apellido, N. (año). Título del libro [ indicación de si es tesis o Monografía]. Ubicación en la Web.

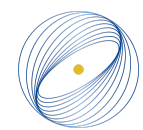

Manrique Gómez, A. S. (2013). Gentrificación de La Candelaria (Bogotá D.C). Agentes y estrategias intervinientes [Monografía]. http://bdigital.unal.edu.co/11605/.

#### **> Revista**

Apellido, A., Apellido, B. y Apellido, C. (2019). Título del artículo específico. Título de la Revista, Volumen (número de la revista), número de página inicio – número de página fin. https://doi.org/xx.xxxxxxxxxx

Castañeda Naranjo, L. A. y Palacios Neri, J. (2015). Nanotecnología: fuente de nuevos paradigmas. Mundo Nano. Revista Interdisciplinaria en Nanociencias y Nanotecnología, 7(12), 45–49. https://doi.org/10.22201/ceiich.24485691e.2014.12.49710

#### **> Páginas web con contenido estático**

Apellido, A., Apellido, B., y Apellido, C. (20 de mayo de 2020). Título del artículo de la página web. Nombre del sitio web. https://url.com

## **> Páginas web con actualizaciones frecuentes**

Apellido, A., Apellido, B., y Apellido, C. (20 de mayo de 2020). Título del artículo de la página web. Nombre del sitio web. Recuperado el día mes año de https://url.com

#### **> Formato especial adentro de una página web**

Apellido, A. (03 de agosto de 2020). Título del archivo [Archivo Excel]. Nombre del sitio web. https://url.com

Riera, M. (20 de enero de 2020). Re: Cancelar hipoteca o invertir [Comentario en foro en línea]. https://www.helpmycash.com/preguntas/30255/cancelar-hipoteca-o-invertir/

#### **> Periódico Impreso**

Apellido, N. (fecha de publicación del artículo). Titular del artículo en el periódico. Nombre del periódico en cursiva.

#### **> Periódico en línea**

Apellido, N. (fecha del periódico). Titular del artículo en el periódico. Nombre del periódico en cursiva. https://www.direccion.de/recuperacion-para-el-lector/

## **> SUGERENCIAS SOBRE CITAS Y REFERENCIAS SOBRE CUERPOS LEGALES**

## **> Cita basada en una Constitución Política**

Dentro del texto:

(Abreviado, año, artículo)

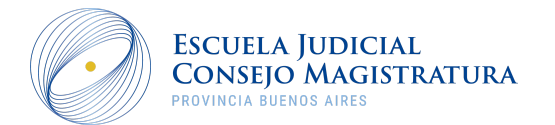

Tel +54 9 (221) 427-3350 Diagonal 79 # 910 · B1900FLN La Plata · Bs As · Argentina

(Const., 1994, art. 14 tercer párr.).

## **> En las referencias bibliográficas:**

Nombre oficial de la Constitución [abreviación]. Artículo específico citado. Fecha de sanción (País).

Constitución de la Nación Argentina [Const.]. Art. 14 bis parr. 3. 1994 (Argentina)

## **> Leyes que no sean Códigos**

Dentro del texto:

(Número de Ley, año)

(Ley 25.675, 2002).

## **> En las referencias bibliográficas:**

Número y año de la ley. Asunto. Fecha de promulgación. Boletín Oficial. (país)

Ley 25.675, 2002. Ley General de Ambiente. B.O nº 30036. (Argentina)

## **> Códigos**

Dentro del texto:

(Nombre del Código, Año de promulgación)

(Código Civil y Comercial de la Nación, 2014).

## **> En las referencias bibliográficas:**

Título oficial del Código [abreviación]. Número y año de la ley a que corresponde. Artículo(s) citado(s). Fecha de promulgación (país).

Código Civil y Comercial de la Nación [CCCN]. Ley 26.994 del año 2014. Artículo 260. Promulgada 08-10-2014 (Argentina).

#### **> Decretos / ordenanzas / acuerdos / resoluciones**

Número y año del decreto / ordenanza / acuerdo / resolución [Ente que lo promulgó]. Asunto. Fecha de promulgación del acto.

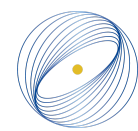

Acordada 3397/2008 [Suprema Corte de Justicia de la Provincia de Buenos Aires]. Reglamento sobre el Régimen de Receptorías de Expedientes, Archivos del Poder Judicial y Mandamientos y Notificaciones. 5/11/2008

#### **> Jurisprudencia**

Dentro del texto:

Tribunal/juzgado que profiere la sentencia o su abreviación. Sala o sección en caso de ser aplicable. Número de la sentencia o del proceso/ número de causa

(SCBA. causa C. 118.411)

**> Las citas de jurisprudencia se enunciarán entre paréntesis, en el siguiente orden:**

1. Fallos de la Suprema Corte de Justicia de la Provincia de Buenos Aires.

- 2. Fallos de la Corte Suprema de Justicia de la Nación.
- 3. Fallos de tribunales internacionales.
- 4. Fallos de otros tribunales.

**> En las referencias bibliográficas:**

Tribunal/juzgado que profiere la sentencia [abreviación]. Sala o sección (en caso de ser aplicable). Número de la sentencia o del proceso/ número de causa. Carátula y fecha.

Suprema Corte de Justicia de la Provincia de Buenos Aires [SCBA]. Causa A. 72.287. "Fisco de la Provincia de Buenos Aires c/ Fernández, Francisco s/ apremio provincial" sent. de 14-11- 2013

#### **> RECOMENDACIONES ADICIONALES**

Para la elaboración de referencias bibliográficas de textos que no sean cuerpos legales se sugiere la utilización de gestores bibliográficos que a partir de algunos datos permita su generación automática. El sitio web de Google scholar (<https://scholar.google.com/> ) puede resultar una buena opción; por medio de la cual se puede buscar la bibliografía correspondiente y copiar la fórmula acorde a la normativa APA. Con su utilización probablemente solo reste aplicar el formato correspondiente en el documento (Por ejemplo: cursiva en los títulos).

Así mismo, otra herramienta de enorme utilidad son los softwares de detección de plagio de uso gratuito que permitirán controlar si la cantidad de palabras textuales entrecomilladas es correcta.

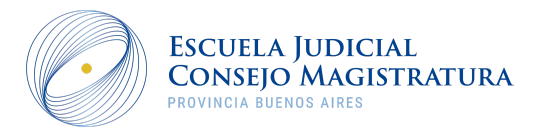

Tel +54 9 (221) 427-3350 Diagonal 79 # 910 · B1900FLN La Plata · Bs As · Argentina